## Наука и Образование МГТУ им. Н.Э. Баумана

Сетевое научное издание **ISSN 1994-0448** 

#### **УДК 621.039.577-182.3**

Наука и Образование. МГТУ им. Н.Э. Баумана. Электрон. журн. 2014. № 10. С. 398–412.

#### DOI: **10.7463/1014.0727220**

Представлена в редакцию: 02.09.2014 Исправлена: 21.09.2014

© МГТУ им. Н.Э. Баумана

## **[Моделирование теплообмена в змеевиковом](http://technomag.bmstu.ru/doc/727220.html)  [теплообменнике применительно к реакторной](http://technomag.bmstu.ru/doc/727220.html)  [установке "УНИТЕРМ"](http://technomag.bmstu.ru/doc/727220.html)**

**Солонин В. И.<sup>1</sup> , Сатин А. А.1,\***

asatin90@mail.ru

<sup>1</sup>МГТУ им. Н.Э. Баумана, Москва, Россия

В данной статье рассматривается моделирование процесса теплообмена в промежуточном теплообменнике змеевикового типа, входящего в состав контура теплоотвода реакторной установки "УНИТЕРМ", выполненное с применением гидрогазодинамического пакета ANSYS CFX. Проводится сравнение и анализ результатов, полученных с использованием моделей турбулентности k-ε RNG, Shear Stress Transport (SST) на "грубой сетке". Показаны особенности течения потоков в межтрубном пространстве, их влияние на теплообмен и температур теплоносителей первого и промежуточных контуров. Представлены картины распределения теплогидравличеких параметров: температуры, перепада давления, скорости.

**Ключевые слова**: Реакторная установка "УНИТЕРМ", контур теплоотвода, активная зона, змеевиковый теплообменник, вычислительная гидродинамика и теплообмен

#### **1 Введение**

Проект РУ «УНИТЕРМ», разработанный «НИКИЭТ» [1-3], является эффективной основой для создания автономных ядерных энергоисточников. Высокая надежность, ядерная и радиационная безопасность, самозащищенность реакторной установки определяется эффектами реактивности водоохлаждаемой активной зоны, естественной циркуляцией теплоносителя, принятыми конструкторско-технологическими решениями. Мощность реактора регулируется за счет температурных эффектов реактивности, что предъявляет высокие требования к точности определения теплогидравлических параметров контуров теплоотвода в расчетных обоснованиях стационарных и нестационарных режимов РУ. Наряду с использованием методик расчета, базирующихся на критериальных соотношениях для гидродинамики и теплоотдачи [4], целесообразно разрабатывать и расчетные методы определения теплогидравлических параметров контура теплоотвода, использующие современные CFD коды. Полнота описания процессов такими кодами дает возможность выполнить оптимизацию конструкторских и технологических решений, обоснованно выстроить объекты физического моделирования и программы экспериментов, необходимые для валидации расчетных кодов.

[Наука и образование. МГТУ им. Н.Э. Баумана](http://technomag.bmstu.ru/) 398

В настоящей статье приводятся результаты использования гидрогазодинамического пакета ANSYS CFX для моделирования одного из элементов теплоотвода РУ "УНИТЕРМ" - промежуточного теплообменника, передающего теплоту активной зоны к теплоносителю промежуточного контура, который в свою очередь отдает теплоту поверхностям парогенератора [2,3]. Использование промежуточного контура практически исключает попадание радиоактивности в контур потребителей пара, но приводит к дополнительному термическому сопротивлению при теплопередаче от твэлов к контуру потребителя РУ.

Необходимые для моделирования размеры поверхностей теплообмена, высоты их расположения в корпусе реактора были получены при предварительных расчетах с использованием критериальных соотношений для реактора с тепловой мощностью 20 МВт. Ограниченные вычислительные ресурсы привели к необходимости на этапе отработки технологии моделирования ограничить число змеевиков промежуточного теплообменника двумя, сохранив их геометрические размеры близкими к необходимым для реактора тепловой мощностью 20 МВт. Тепловая мощность двух змеевиков промежуточного теплообменника равна 300 кВт.

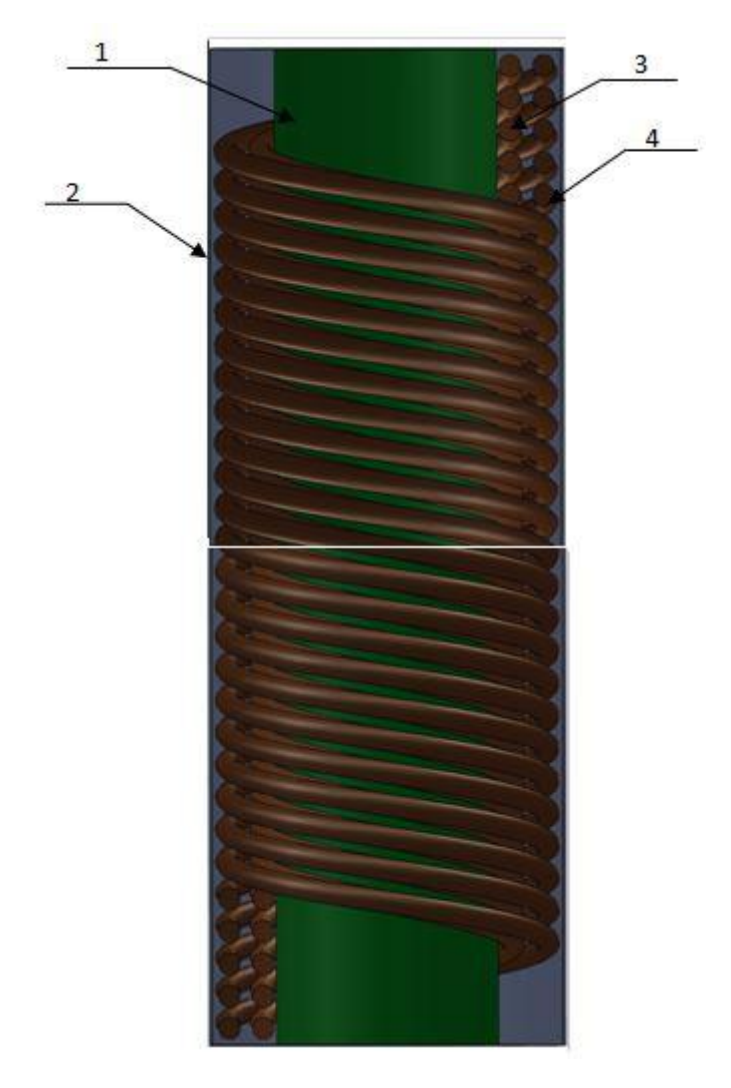

**Рисунок 1** - Модель промежуточного теплообменника 1 - внутренняя обечайка; 2 - наружная обечайка; 3 - змеевиковые трубы внутреннего ряда; 4 - змеевиковые трубы наружного ряда

На рисунке 1 представлена трехмерная модель промежуточного теплообменника, состоящая из внутренней и внешней обечаек, змеевиковых труб. Промежуточный теплообменник состоит из двух рядов змеевиков по 5 параллельных труб диаметром 13х1,5 мм в каждом ряде. Продольный шаг навивки змеевика - 14,5 мм; поперечный - 15,5 мм. В радиальном направлении зазоры между змеевиками составляют 2,5 мм, между змеевиками и кожухами - 0,2 мм. Высота змеевиков составляет 1609,5 мм. Вид сверху на модель показан на рисунке 2.

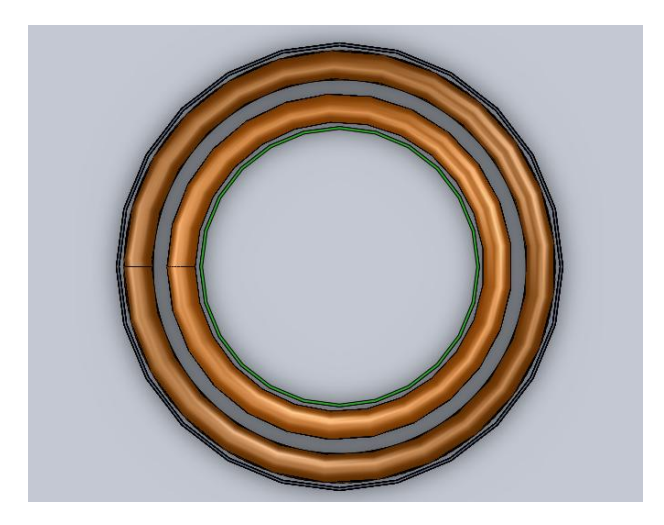

**Рисунок 2.** Модель промежуточного теплообменника (Вид сверху)

Расчетная сетка для модели строилась с использованием программ Icem CFD и ANSYS Meshing. Расчетная область разбивалась на две подобласти: первая - межтрубное пространство (МТП) - вода между трубами и обечайками; вторая - внутритрубное пространство (ВТП) - вода, текущая в змеевиках. Стенка моделировалась с помощью функции Interface Model - Thin material - Steell при задании контакта сред. Элементы сетки - тетраэдры. Общее число элементов в сетке модели промежуточного теплообменника - 13 970 098.

На рисунке 3 представлена расчетная сетка для модели промежуточного теплообменника.

Необходимые для расчетов расходы, температуры теплоносителей первого и промежуточного контуров приведены в таблице 1. Давление теплоносителя принято равным 16,5 МПа Движение воды в МТП - нисходящее, в ВТП - восходящее.

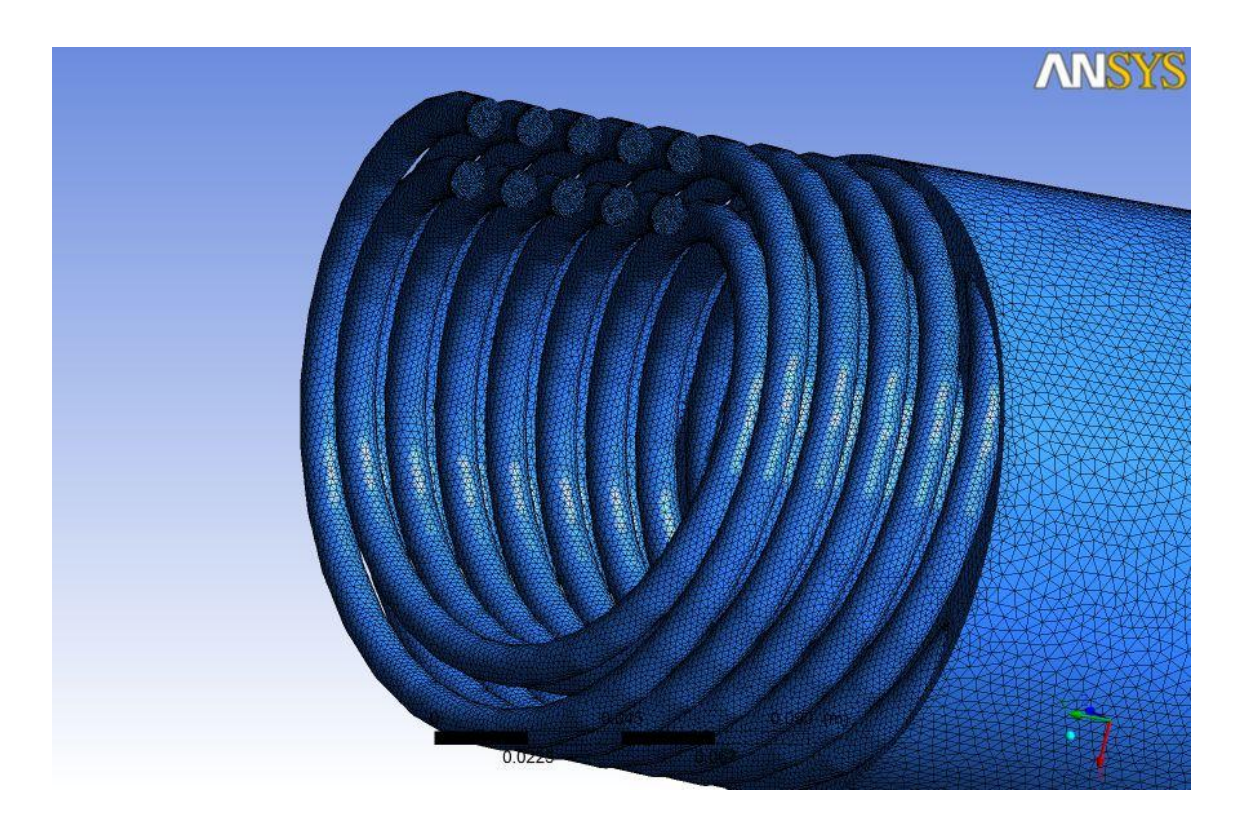

**Рисунок 3** - Расчетная сетка для модели промежуточного теплообменника

#### **2 Выбор моделей турбулентности**

В расчете использованы модели турбулентности: *k-ε RNG* и Shear Stress Transport (SST) [4].

Выбор модели турбулентности *k-ε* связан с ее успешным использованием для решения различных инженерных задач, меньшей требовательностью к качеству сетки. Турбулентная вязкость определяется выражением:

$$
\mu_t = C_\mu \rho \frac{k^2}{\varepsilon},
$$

где  $C_{\mu}$  - константа,  $C_{\mu} = 0.09$ ;

 $k$  - кинетическая энергия;

 $\epsilon$  - скорость диссипации кинетической энергии турбулентности.

Для кинетической энергии турбулентности и диссипации используются уравнения:

$$
\frac{\partial(\rho k)}{\partial t} + \frac{\partial}{\partial x_j} (\rho U_j k) = \frac{\partial}{\partial x_j} \left[ \left( \mu + \frac{\mu_t}{\sigma_k} \right) \frac{\partial k}{\partial x_j} \right] + P_k - \rho \varepsilon + P_{kb},
$$

$$
\frac{\partial(\rho \varepsilon)}{\partial t} + \frac{\partial}{\partial x_j} (\rho U_j \varepsilon) = \frac{\partial}{\partial x_j} \left[ \left( \mu + \frac{\mu_t}{\sigma_\varepsilon} \right) \frac{\partial \varepsilon}{\partial x_j} \right] + \frac{\varepsilon}{k} \left( C_{\varepsilon 1} P_k - C_{\varepsilon 2} \rho \varepsilon + C_{\varepsilon 1} P_{\varepsilon b} \right),
$$

где  $\mathcal{C}_{\varepsilon 1}$ ,  $\mathcal{C}_{\varepsilon 2}$ ,  $\sigma_k$ ,  $\sigma_\varepsilon$ - константы,

$$
\mathcal{C}_{\varepsilon 1}{=}1{,}44; \mathcal{C}_{\varepsilon 2}{=}1{,}92; \sigma_k{=}1; \sigma_\varepsilon{=}1{,}3
$$

*Pk* - генерация турбулентности из-за действия сил вязкости,

[Наука и образование. МГТУ им. Н.Э. Баумана](http://technomag.bmstu.ru/) 401

$$
P_k = \mu_t \left( \frac{\partial u_i}{\partial x_j} + \frac{\partial u_j}{\partial x_i} \right) \frac{\partial u_i}{\partial x_j} - \frac{2}{3} \frac{\partial u_k}{\partial x_k} (3 \mu_t \frac{\partial u_k}{\partial x_k} + \rho k),
$$

 $P_{kb}$ ,  $P_{eb}$  - влияние сил плавучести,

$$
P_{kb} = -\frac{\mu_t}{\rho \sigma_\rho} g_i \frac{\partial \rho}{\partial x_i},
$$
  
\n
$$
P_{eb} = C_3 \max(0, P_{kb}) \sin(\varphi),
$$
  
\n
$$
C_3 = 1; \sigma_\rho = 1,
$$

- угол между вектором скорости и вектором ускорения свободного падения.

Для модели *k-ε RNG* уточнены значения коэффициентов:

$$
C_{\varepsilon 1} = 1,42 \text{-f}_{\eta}; \ f_{\eta} = \frac{\eta(1 - \frac{4.38}{\eta})}{1 + \beta^3}; \ \eta = \sqrt{\frac{P_k}{C_{\mu} \rho \varepsilon}}; \ C_{\mu} = 0,085; \ C_{\varepsilon 2} = 1,68; \beta = 0,012; \ \sigma_k = 0,7179; \ \sigma_{\varepsilon} = 0,7179
$$

Модель турбулентности SST - модель переноса касательных напряжений, применяется, когда требуется хорошее решение в пристеночном слое, что важно для расчета теплообмена. Модель SST использует модель *k-ω* - для пристеночной области и модель *k-ε* для внешнего течения.

Уравнения для кинетической энергии *k* и частоты турбулентности *ω* имеют вид:

$$
\frac{\partial(\rho k)}{\partial t} + \frac{\partial}{\partial x_j} (\rho U_j k) = \frac{\partial}{\partial x_j} \left[ \left( \mu + \frac{\mu_t}{\sigma_{k3}} \right) \frac{\partial k}{\partial x_j} \right] + P_k - \beta' \rho k \omega + P_{kb},
$$

$$
\frac{\partial(\rho \omega)}{\partial t} + \frac{\partial}{\partial x_j} (\rho U_j \omega) =
$$

$$
\frac{\partial}{\partial x_j} \left[ \left( \mu + \frac{\mu_t}{\sigma_{\omega 3}} \right) \frac{\partial \omega}{\partial x_j} \right] + (1 - F_1) 2\rho \frac{1}{\sigma_{\omega 2} \omega} \frac{\partial k}{\partial x_j} \frac{\partial \omega}{\partial x_j} + \alpha_2 \frac{\omega}{k} P_k - \beta_2 \rho \omega^2 + P_{\omega b},
$$

$$
F_1 = \tanh(\alpha r g_1^4),
$$

$$
\alpha r g_1 = \min(\max(\frac{2\sqrt{k}}{\beta' \omega y}, \frac{500\nu}{y^2 \omega}), \frac{4\rho k}{CD_{kw} \sigma_{\omega 2} y^2}),
$$

$$
CD_{kw} = \max(2\rho \frac{1}{\sigma_{\omega 2} \omega} \frac{\partial k}{\partial x_j} \frac{\partial \omega}{\partial x_j}, 10^{-10}),
$$

где *y* - расстояние от стенки, м;

 $\alpha_2$ ,  $\beta_2$ ,  $\sigma_{k2}$ ,  $\sigma_{\omega^2}$  - константы,

$$
\alpha_2 = 0.44
$$
;  $\beta_2 = 0.0828$ ;  $\sigma_{k2} = 1$ ;  $\sigma_{\omega_2} = 1/0.856$ .

При моделировании течения вблизи стенки использованы пристеночные функции: стандартная (standart), масштабируемая (scalable) и автоматическая (automatic).

Толщина первой ячейки, для получения безразмерной координаты от стенки  $y^+$ 10 оценивалась по [5,6]. В [6] используется формула для приближенного расчета  $y^+$ , которая дает значение толщины первой ячейки в первом приближении. После расчета и получения конкретного значения  $y^+,$  необходимо изменить сетку в соответствии с рекомендациями к моделям турбулентности [5].

В пристеночной области тепловой поток вычислялся по формуле:

$$
q_w = \frac{\rho c_p u^*}{T^+} (T_w - T_f).
$$

При использовании пристеночной масштабируемой функции:

 $T^+ = 0.1 \ln(y^*) + \beta$ .

где  $\beta = (3.85 Pr^{1/3} - 1.3) + 0.1 ln (Pr)$ .

При использовании автоматической пристеночной функции:

$$
T^{+} = Pr y^{*} e^{(-\Gamma)} + [0,1 ln(y^{*}) + \beta] e^{-1/\Gamma}
$$

,

где  $\Gamma = \frac{0.01 (Pr y^*)^4}{1 + \Gamma R x^3 x^*}$  $\frac{1}{1+5} \frac{p r^3 y^*}{p r^3 y^*}$ .

#### **3 Результаты моделирования**

В качестве граничных условий задавались: давление, температура на входе и расход сред (таблица 1). Модель теплопереноса - Thermal Energy. Сходимость решения уравнений порядка  $10^{-4}$ . Свойства воды брались из библиотеки IAPWS-IF97 [7].

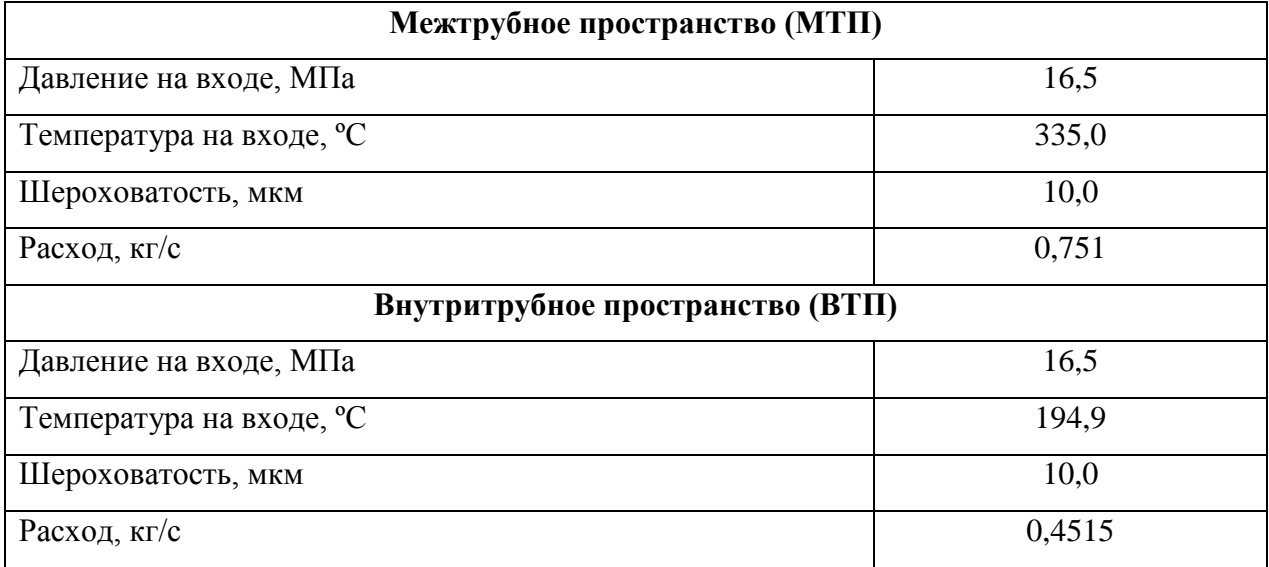

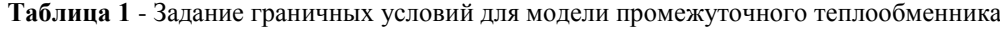

Сводка балансных результатов расчетов промежуточного теплообменника, выполненных с использованием моделей *k-ε RNG*, *SST,* приведена в таблице 2. Промежуточный теплоноситель на выходе из труб (ВТП) нагревается с входной температуры 194,4 ºС до средних значений температур 325,7 ºС и 320,2 ºС. Средние скорости его движения в змеевиках составляют 0,91 и 0,88 м/с. Гидравлические потери в змеевиках различается существенно и составляют 9,8 кПа для *k-ε RNG* и 5,6 кПа для *SST* модели. Теплоноситель первого контура (МТП) на выходе из межтрубного пространства теплообменника охлаждается с 335 ºС до 266,8 ºС и 272,3 ºС, движется со средней

скоростью 0,33 и 0,45 м/с. Гидравлические потери при обтекании змеевиков составляют 1,26 кПа и 1,77 кПа для моделей *k-ε RNG*, *SST*.

Различие в количестве переданной в теплообменнике теплоты к теплоносителю промежуточного контура от теплоносителя первого контура составляет ~7%. Тепловой баланс теплообменника лучше выполняется для расчетов с использованием *SST* модели. Полученный результат обусловлен с одной стороны достаточно "грубо"расчетной сеткой, с другой - подтверждает потенциальные преимущества модели SST для расчета теплообмена за счет лучшего описания пристенной области.

| Параметр             | Модель $k$ - $\varepsilon$ RNG | Модель SST |
|----------------------|--------------------------------|------------|
| На выходе из ВТП     |                                |            |
| Температура, °С      | 325,68                         | 320,19     |
| Скорость, м/с        | 0,908                          | 0,884      |
| Давление, МПа        | 16,4902                        | 16,4944    |
| Перепад давления, Па | 9781                           | 5600       |
| $Y+$                 | 207,86                         | 149,32     |
| На выходе из МТП     |                                |            |
| Температура, °С      | 266,80                         | 272,31     |
| Скорость, м/с        | 0,331                          | 0,453      |
| Давление, МПа        | 16,4991                        | 16,4982    |
| Перепад давления, Па | 1264                           | 1774       |
| $Y+$                 | 172,19                         | 174,46     |

**Таблица 2** - Результаты теплового расчета промежуточного теплообменника

Анализ распределений скоростей, температур в теплоносителях первого и промежуточного контуров модели позволил установить особенности гидродинамики и теплообмена в моделируемом змеевиковом теплообменнике. При этом учитывалось, что при выбранных геометрических размерах обечаек и змеевиковых труб, гидравлические диаметры трактов теплоносителя, движущегося между трубами, равны 9,02 мм для трактов между змеевиками и 3,53 мм для трактов у кожухов. Поэтому при неучете перемешивания между трактами скорость потока в трактах у кожухов [8] составляет ~0,58 от скорости потока в тракте между трубами, а расходы в трактах у кожухов ~0,18 от расхода в тракте между трубами. Перемешивание потоков, развивающихся в

параллельных трактах, уменьшает разницу в расходах. Тем не менее, меньший расход в прикожуховой области теплообменника приводит к большему охлаждению теплоносителя в этой области, что и наблюдается в расчетах.

Указанная особенность геометрии области течения теплоносителя первого контура в межтрубном пространстве промежуточного теплообменника может привести к разверке температуры трубного пучка по периметру трубы, неоднородности температуры теплоносителя промежуточного контура на выходе из отдельных труб, что и определило направление анализа результатов моделирования.

Во-первых установлено, что движение теплоносителя первого контура в межтрубном пространстве (рисунок 4) происходит преимущественно вдоль змеевиков труб. Не содержащие векторов скорости области эллипсной формы на рисунке 4 соответствуют поперечным сечениям змеевиков труб (5 труб в ряду).

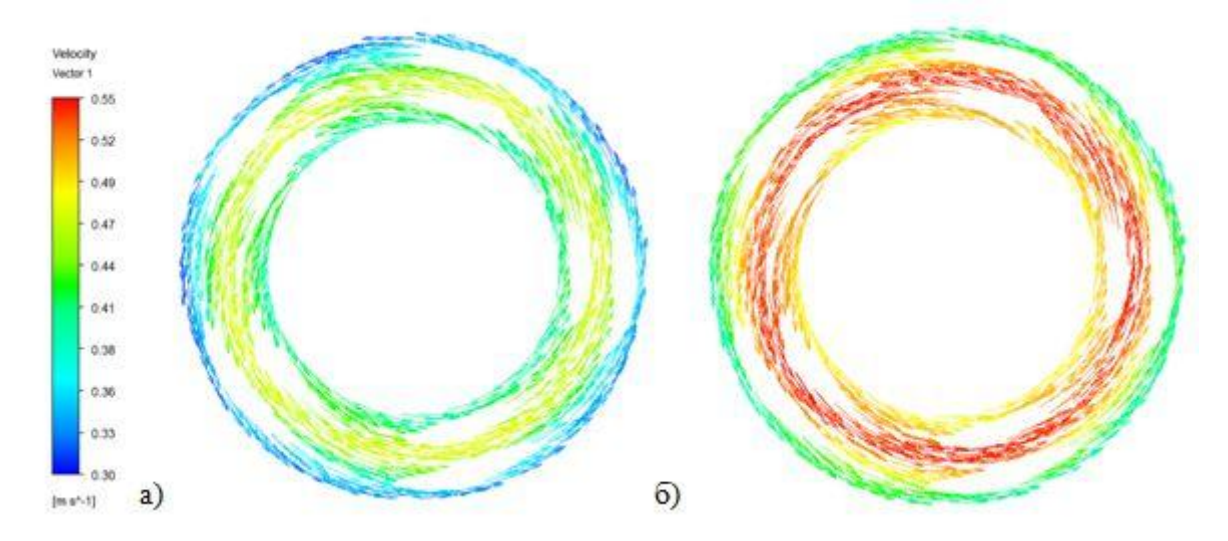

**Рисунок 4** - Векторы скорости в поперечном сечении межтрубного пространства промежуточного теплообменника: а) расчеты по модели *k-ε RNG*; б) расчеты по модели SST

В тракте между змеевиками, где скорости максимальны, угол ориентации части потока, удаленной от стенки, к горизонту составляет ~27,1º угловых (угол подъема спирали труб внутреннего и периферийного рядов составляет соответственно ~11,5º угловых и ~9,1º угловых). В трактах, прилегающих к кожухам, угол ориентации удаленной от стенки части потока к горизонту, составляет соответственно ~21,6º угловых и ~23,7º угловых. Приведенные значения соответствуют результатам моделирования с использованием модели SST. Сводка данных о геометрии течения в пространстве между трубами приведена в таблице 3 и на рисунке 5.

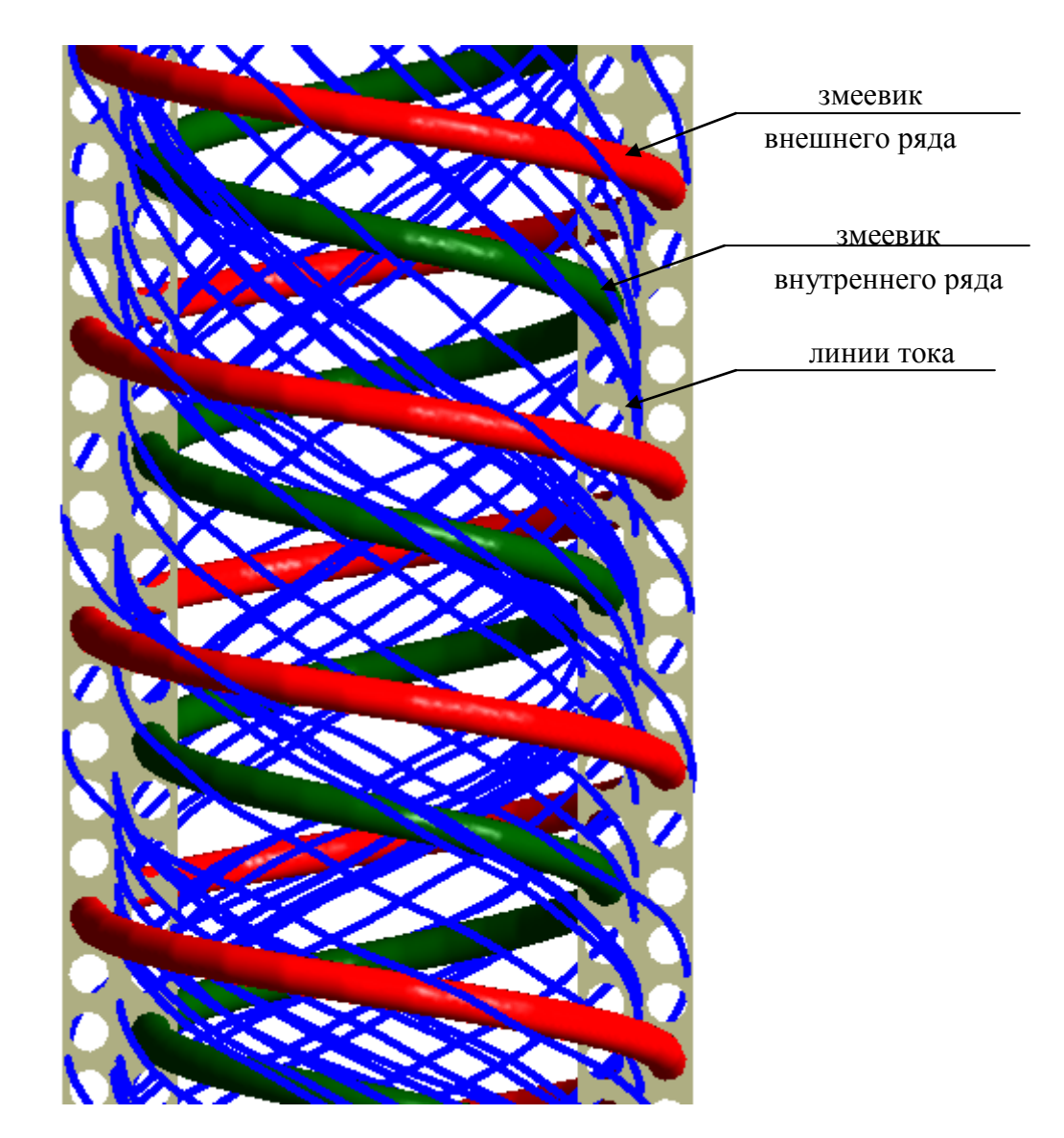

**Рисунок 5.** Линии тока в продольном сечении межтрубного пространства

**Таблица 3** - Характеристика геометрии трактов и течения потока в межтрубном пространстве (МТП)

| Угол ориентации к горизонту      | Модель $k$ - $\varepsilon$ RNG, SST |  |
|----------------------------------|-------------------------------------|--|
| Змеевиков внутреннего ряда       |                                     |  |
| Змеевиков наружного ряда         | 9.1                                 |  |
| Потока у внутренней стенки       | 21.6                                |  |
| Потока в тракте между змеевиками | 27.1                                |  |
| Потока у наружной стенки         | 23.7                                |  |

Таким образом, потоки у обечайки имеют меньшие углы ориентации к горизонту, что увеличивает из охлаждение, равно как и меньше гидравлические диаметры трактов.

Распределение скорости теплоносителя промежуточного контура, движущегося внутри труб, приведено на рисунке 6. Влияние массовых сил, связанных с кривизной тракта, малосущественно: распределение скорости симметричны относительно оси трубы.

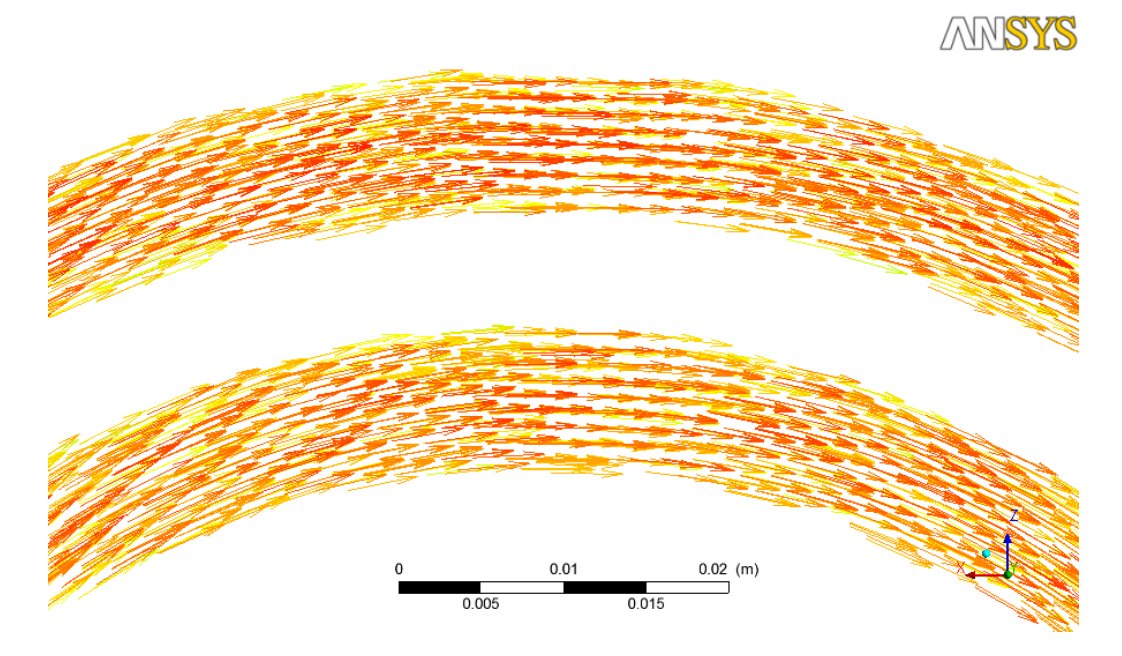

**Рисунок 6** - Векторы скорости в поперечном сечении внутритрубного пространства промежуточного теплообменника

Расчеты показали, что максимальные величины температуры теплоносителя первого контура на выходе из поверхности теплообменника имеют место в тракте между змеевиками (рисунок 7), а наименьшее значение этих температур - в окрестности кожухов. Этот результат согласуется с гидродинамикой течения в межтрубном пространстве.

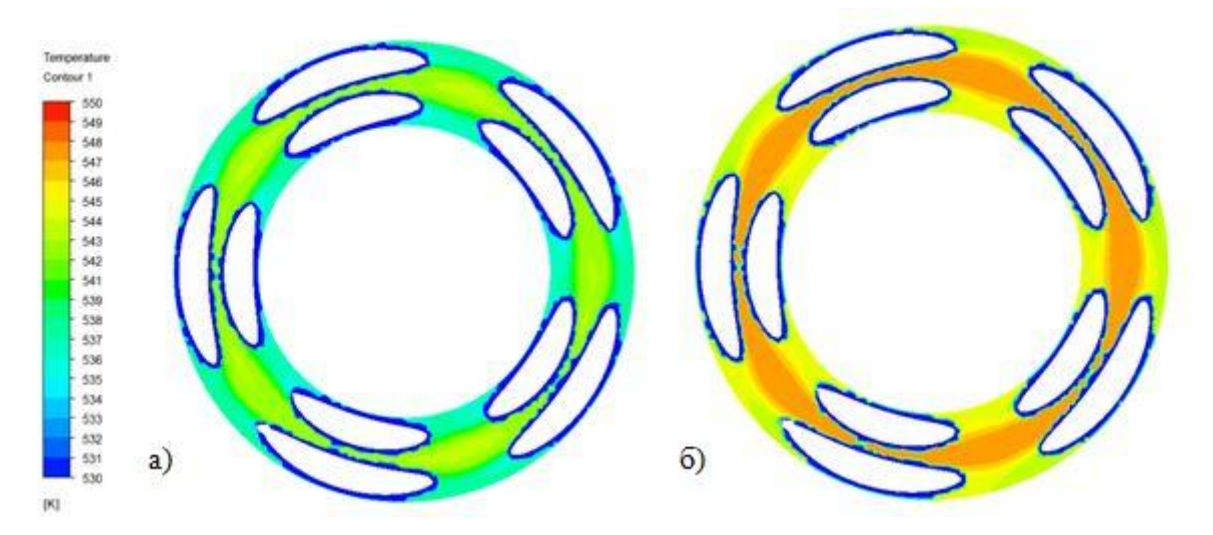

**Рисунок 7** - Распределение температуры на выходе из межтрубного пространства промежуточного теплообменника: а) расчеты по модели *k-ε RNG*; б) расчеты по модели SST

Температуры нагреваемого теплоносителя промежуточного контура на выходе из труб (рисунок 8) практически одинаковы для всех пяти параллельных труб каждого из змеевиков, но различны для змеевиков внутреннего первого ряда и внешнего ряда. Для обеих моделей расчета более высокие температуры наблюдаются для змеевиков периферийного ряда. Это может быть связано с большей площадью его трубных поверхностей (на 27%) . Однако разница в температурах на выходе из змеевиков невелика и составляет ~2,4 ºС для модели *k-ε RNG*, ~4,1 ºС для модели *SST*, что составляет менее 3% от величины подогрева теплоносителя промежуточного контура, равного ~128 ºС.

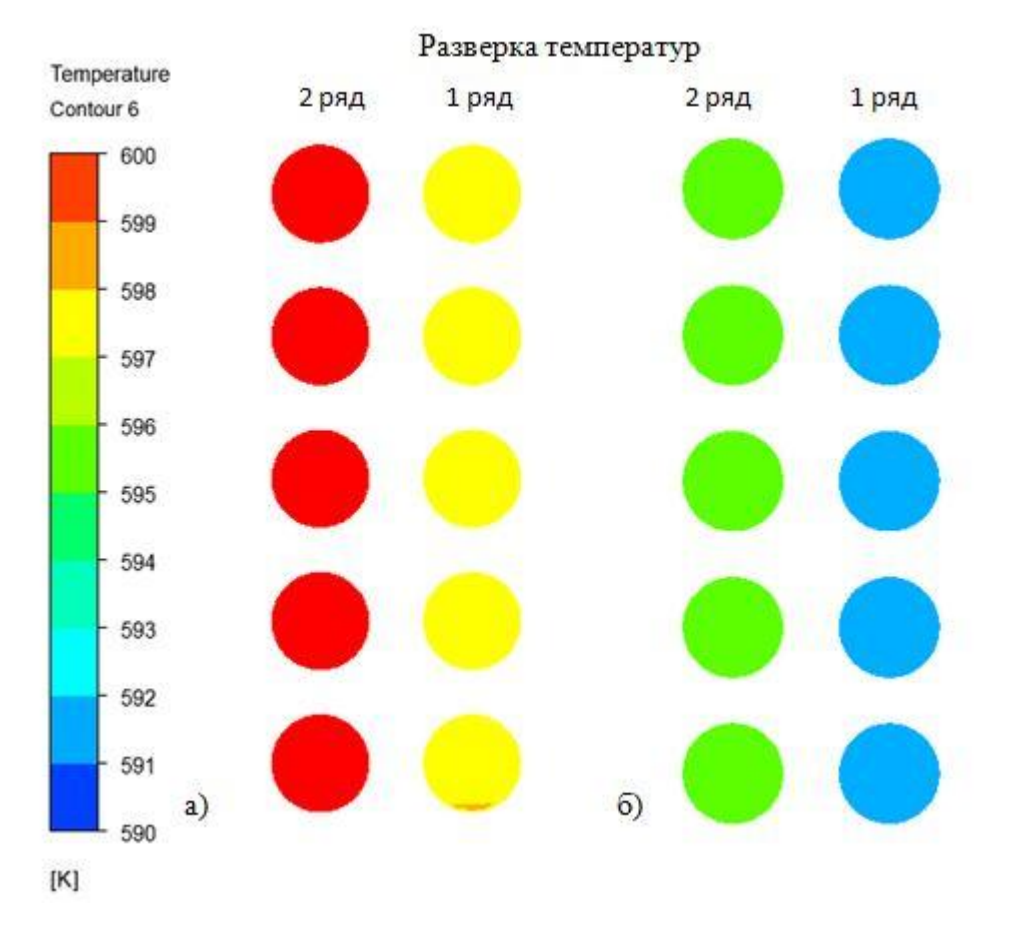

**Рисунок 8** - Распределение температуры на выходе из внутритрубного пространства промежуточного теплообменника: а) расчеты по модели *k-ε RNG*; б) расчеты по модели SST

Распределение температуры на наружной поверхности змеевиков промежуточного теплообменника приведено на рисунке 9. Максимальное различие температур поверхности составляет ~5 ºС, меньшие значения температур поверхности получаются при использовании *SST* модели расчета. Значения температур поверхности промежуточного теплообменника лежат в пределах 195...328 ºС.

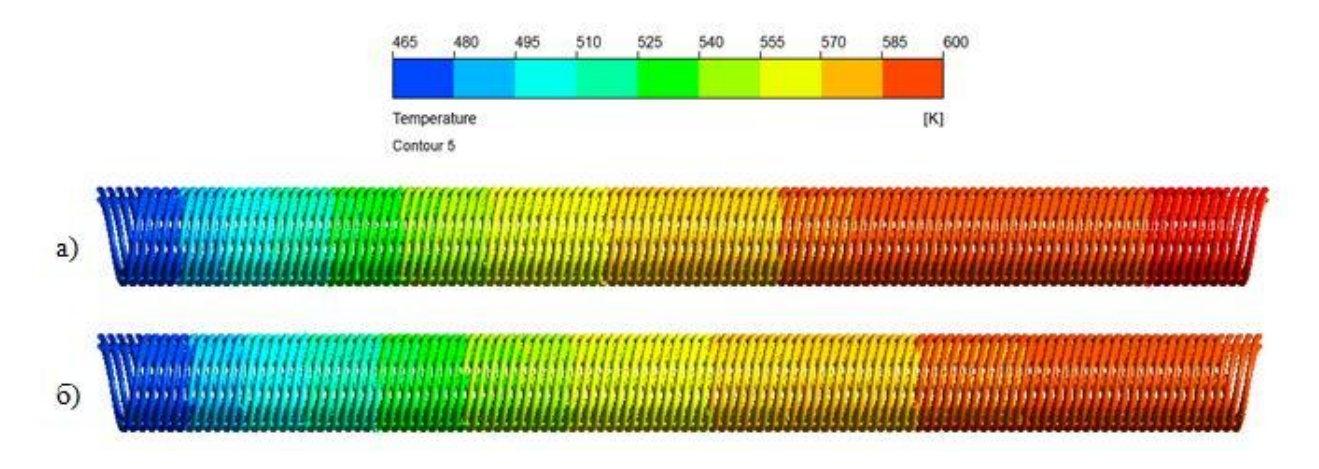

**Рисунок 9** - Распределение температуры на поверхности змеевика: а) расчеты по модели *k-ε RNG*; б) расчеты по модели SST

#### **4 Анализ результатов моделирования**

Выполненное моделирование с использованием программного кода ANSYS и моделей *k-ε RNG*, *SST* характеристик турбулентности позволило установить важные особенности течения и теплообмена в змеевиковых поверхностях модельного промежуточного теплообменника применительно к РУ "УНИТЕРМ". Показано, что течение в межтрубном пространстве змеевиковой поверхности формируется как продольное вдоль осей труб спиральное течение, а не как поперечное обтекание коридорного пучка труб. Оценки показывают, что гидравлические потери при продольном течении потока вдоль змеевиков оказываются меньшими, чем при традиционно рассматриваемом поперечном обтекании пучков прямых, ориентированных нормально потоку труб. Теплоотдача от отдельных областей течений в трактах между змеевиками и кожухами к теплоносителю промежуточного контура оказывается различной, что объясняется гидродинамикой течения и выбранными размерами зазоров между трубами рядов змеевиков, змеевиками и кожухами. Несмотря на отмеченное, разверка температур промежуточного теплоносителя на выходе из отдельных змеевиков, различие в температурах теплоносителя первого контура лежит в пределах 5...9 ºС. Эта разверка может быть уменьшена при оптимизации геометрии зазоров змеевиковой поверхности и кожуха.

Количественные различия в результатах расчетов с использованием моделей *k-ε RNG*, *SST* связаны не столько с особенностями замыкающих соотношений, сколько с использованием достаточно грубой расчетной сетки, в которой первые пристенные конечные элементы соответствовали значениям *y+*~150...200. При этом каждый из выполненных расчетов потребовал около 40 часов с использованием компьютера с процессором *intel core i*7, оперативной памятью - 16 Гб.

#### **Список литературы**

- 1. Драгунов Ю.Г., Шишкин В.А., Гречко Г.И., Гольцов Е.Н. Малая ядерная энергетика: задачи и ответы // Атомная энергия. 2011. Т. 111, вып. 5. С. 294-297.
- 2. Ачкасов А.Н., Гольцов Е.В., Гречко Г.И., Кузнецов Ю.Н. Реакторные установки для атомных станций малой мощности // Атомная энергия. 2012. Т. 113, вып. 1. С. 43-48.
- 3. Солонин В.И., Шишкин В.А. Атомные станции малой мощности перспективный источник локального электро-теплоснабжения регионов Севера и Востока России // Международная конференция «Региональные проблемы в стратегии устойчивого развития России»: сб. статей. М.: «Аванта+», 1999. С. 300-304.
- 4. ANSYS CFX-Solver Theory Guide. SAS IP, Inc., 2011. 402 p.
- 5. Волкинд Д.К. Оценка качества результатов численного моделирования // Пользовательская конференция ANSYS 2013 «Направления развития инженерного анализа» (Москва, 4-5 июня 2013 г.): материалы. ANSYS, Inc.; «Делкам Урал» - «ПЛМ Урал», 2013. С. 56.
- 6. Compute Grid Spacing for a Given Y+. Pointwise, Inc.: website. Available at: <http://www.pointwise.com/yplus> , accessed 01.09.2014.
- 7. IAPWS-IF97. Release on the IAPWS Industrial Formulation 1997 for the Thermodynamic Properties of Water and Steam. The International Association for Properties of Water and Steam, Erlangen, September 1997. 48 p.
- 8. Емельянов И.Я., Михан В.И., Солонин В.И. Конструирование ядерных реакторов: учеб. пособие для вузов / под общ. ред. акад. Н.А. Доллежаля. М.: Энергоиздат, 1982. 400 с.

.

# **Science & Education** of the Bauman MSTU

Electronic journal **ISSN 1994-0448** 

*Science and Education of the Bauman MSTU*, 2014, no. 10, pp. 398–412.

#### DOI: **10.7463/1014.0727220**

Received: 02.09.2014 Revised: 21.09.2014

asatin90@mail.ru

© Bauman Moscow State Technical Unversity

### **[Modeling of Heat Transfer in the Helical-Coil](http://technomag.bmstu.ru/en/doc/727220.html)  [Heat Exchanger for the Reactor Facility](http://technomag.bmstu.ru/en/doc/727220.html)  ["UNITERM"](http://technomag.bmstu.ru/en/doc/727220.html)**

**V.I. Solonin<sup>1</sup> , A.A. Satin1,\***

<sup>1</sup>Bauman Moscow State Technical University, Moscow, Russia

**Keywords:** reactor facility UNITERM, heat sink circuit, core, helical-coil heat exchange, computational hydrodynamic and heat exchange

Circuit heat sink plays an important role in the reactor system. Therefore it imposes high requirements for quality of determining thermal-hydraulic parameters. This article is aimed at modeling of heat exchange process of the helical-coil heat exchanger, which is part of the heat sink circuit of the reactor facility "UNITERM."

The simulation was performed using hydro-gas-dynamic software package ANSYS CFX. Computational fluid dynamics of this package allows us to perform calculations in a threedimensional setting, giving an idea of the fluid flow nature. The purpose of the simulation was to determine the parameters of the helical-coil heat exchanger (temperature, velocity at the outlet of the pipe and inter-tubular space, pressure drop), and the nature of the fluid flow of primary and intermediate coolants. Geometric parameters of the model were determined using the preliminary calculations performed by the criterion equations. In calculations Turbulence models k-ε RNG, Shear Stress Transport (SST) are used. The article describes selected turbulence models, and considers relationship with wall function.

The calculation results allow us to give the values obtained for thermal-hydraulic parameters, to compare selected turbulence models, as well as to show distribution patterns of the coolant temperature, pressure, and velocity at the outlet of the intermediate cooler.

Calculations have shown that:

- maximum values of primary coolant temperature at the outlet of the heat exchanger surface are encountered in the space between the helical-coil tubes;

- higher temperatures of intermediate coolant at the outlet of the coils (in space of helicalcoil tubes) are observed for the peripheral row;

- primary coolant movement in the inter-tubular space of helical-coil surface is formed as a spiral flow, rather than as a in-line tube bank cross flow.

#### **References**

- 1. Dragunov Iu.G., Shishkin V.A., Grechko G.I., Gol'tsov E.N. Low-capacity nuclear power: questions and answers. *Atomnaia energiia*, 2011, vol. 111, no. 5, pp. 294-297. (English translation: *Atomic Energy*, 2012, vol. 111, iss. 5, pp. 366-369. DOI: [10.1007/s10512-012-9505-x](http://dx.doi.org/10.1007/s10512-012-9505-x)  ).
- 2. Achkasov A.N., Gol'tsov E.V., Grechko G.I., Kuznetsov Iu.N. Reactor facilities for small nuclear power plants. *Atomnaia energiia*, 2012, vol. 113, no. 1, pp. 43-48. (English translation: *Atomic Energy*, 2012, vol. 113, iss. 1, pp. 51-56. DOI: [10.1007/s10512-012-9594-6](http://dx.doi.org/10.1007/s10512-012-9594-6) ).
- 3. Solonin V.I., Shishkin V.A. Small nuclear power plants are promising source of local electricity and heat supply of the North and East of Russia. *Mezhdunarodnaia konferentsiia "Regional'nye problemy v strategii ustoichivogo razvitiia Rossii": sb. statei* [International conference "Regional problems in the sustainable development strategy of Russia": collect. of papers]. Moscow, "Avanta+" Publ., 1999, pp. 300-304. (in Russian).
- 4. ANSYS CFX-Solver Theory Guide. SAS IP, Inc., 2011. 402 p.
- 5. Volkind D.K. Quality assessment of the results of numerical modeling. *Pol'zovatel'skaia konferentsiia ANSYS 2013 "Napravleniia razvitiia inzhenernogo analiza": materialy* [ANSYS User Conference 2013 "Current trends in engineering analysis": proc.]. Moscow, 4- June 2013. Publ. of ANSYS, Inc.; "Delkam Ural" – "PLM Ural", 2013, p. 56. (in Russian).
- 6. Compute Grid Spacing for a Given Y+. Pointwise, Inc.: website. Available at: <http://www.pointwise.com/yplus> , accessed 01.09.2014.
- 7. IAPWS-IF97. Release on the IAPWS Industrial Formulation 1997 for the Thermodynamic Properties of Water and Steam. The International Association for Properties of Water and Steam, Erlangen, September 1997. 48 p.
- 8. Dollezhal' N.A., ed., Emel'ianov I.Ia., Mikhan V.I., Solonin V.I. *Konstruirovanie iadernykh reaktorov* [Design of nuclear reactors]. Moscow, Energoizdat Publ., 1982. 400 p. (in Russian).